# UNIVERSITE KASDI MERBAH OUARGLA

# FACULTE DES SCIENCES ET DE LA TECHNOLOGIE ET DES SCIENCE DE LA MATIERE

# DEPARTEMENT DES SCIENCE DE LA MATIERE

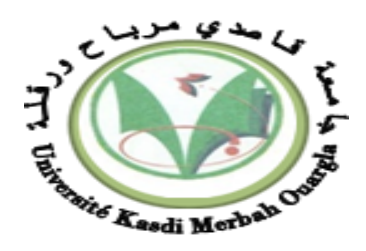

# **Mémoire MASTER ACADEMIQUE**

Domaine : SCIENCE DE LA MATIERE Filière : PHYSIQUE Spécialité : Physique du Rayonnement, Spectroscopie et Optoélectronique Présenté par : Habiba BOUZIANE

# Thème

# *CALCUL DE L'HAMILTONIEN DE LA RAIE: Lyman- alpha*

*AVEC STURCTURE FINE DANS L'APPROXIMATION QUADRIPOLAIRE DANS LES PLASMAS DENSES.*

> Soutenu Publiquement Le : 23/06/2013 *DENSES.*

> > Devant le jury :

Dr. CHOHRA Thouria Président UKM Ouargla Dr. CHENINI Keltoum Encadreur UKM Ouargla Pr. M. KHELFAOUI Fethi Examinateur UKM Ouargla

**Année Universitaire : 2012 /2013**

# Remerciements

Avant tout je remercie Allah le tout puissant de nous avoir accordé la force, le courage et les moyens afin de pouvoir accomplir ce modeste travail.

Je remercie non encadreur Dr: CHENINI Keltoum, de l'université d'Ouargla, qui a proposé ce sujet, ainsi que pour son aide et ses conseils.

Je tiens a remercie, les membres de jury ; Dr: CHOHRA Thouria de l'université d'Ouargla, ainsi que Pr: KHELFAOUI Fethi de l'université d'Ouargla, d'avoir accepter l'évaluation de ce travail.

Je tiens à remercie mes parents; qui m'ont toujours encouragé; ainsi que mes sœurs et mon frére, à mes amis qui m'ont encouragé pour terminé ce travail.

Enfin, je remercie toute personne ayant participé à réaliser ce travail.

BOUZIANE HABIBA

**الملخص:** في البالزما الكثيفة و الحارة يعالج الحقل الكهربائي لاليونات كحقل شبه ساكن. في حين' هذا الحقل الكهربائي الموضعي يبدي توزيعات لمشتقاته الفضائية. تسبب هذه التوزيعات ال تناظر للخطوط الطيفية في تقريب رباعي األقطاب الكهربائي. البنية الدقيقة هي أيضا عنصر مهم يسبب ال تناظر الخطوط الطيفية. لقد تم في هذا العمل حساب الدوال الموجية للمستوي (2=n 1,=n (في القاعدة < s j l n |وهذا ضروري لحساب عناصر المصفوفة لثنائي األقطاب الكهربائي, وعناصر المصفوفة لرباعي األقطاب الكهربائي. أخيرا; قمنا بحساب هاملتون الخط ليمان -α بوجود البنية الدقيقة في تقريب رباعي األقطاب الكهربائي. **الكلمات الدالة**: خط الطيف، الخط ليمان- α، البنية الدقيقة، تقريب رباعي األقطاب الكهربائي، الهاملتون.

**Résumé:** Dans les plasmas denses et chauds le microchamp électrique (ou champ électrique local) des ions se traite comme un microchamp quasi-statique. Cependant ce microchamp présente des distributions de ses dérivées spatiales. Ces distributions causent une asymétrie des profils de raies calculés dans l'approximation quadripolaire. La structure fine est aussi un élement important qui cause l'asymétrie des profils des raies.

Nous avons montré dans ce travail le calcul des fonctions d'onde des niveaux  $(n=1,$ n=2) dans la base  $|n 1 j m_s s$ , et cela est consacré pour le calcul des éléments de matrice dipolaire, et les éléments de matrice quadripolaire. Finalement; nous avons calculé l'hamiltonien de la raie Lyman-α avec structure fine dans l'approximation quadripolaire.

**Mots clés:** Profil de raie, la raie Lyman- α, la structure fine, approximation quadripolaire, hamiltonien.

**Abstract:** In dense and hot plasmas the electric microfield (or local electric field) of ions is treated as a quasi-static microfield. However this microfiled present a distribution of its spatial derivatives. These distributions cause an asymmetry of the quadripolar effects. The fine structure is also an important element that causes the asymmetry of the line profiles.

We have shown in this work the calculation of the wave functions of levels  $(n=1,$ n=2) in the base  $|n| \frac{m}{s}$ , these functions are devoted to the calculation of the dipolar matrix elements, and quadrupolar elements matrix. Finally, we have calculated the Hamiltonian of the Lyman- $\alpha$  line with fine structure in the quadrupolar approximation.

**Key words:** The line profile, Lyman-α line, the fine structure, quadrupolar approximation, the Hamiltonian.

# Table des matières

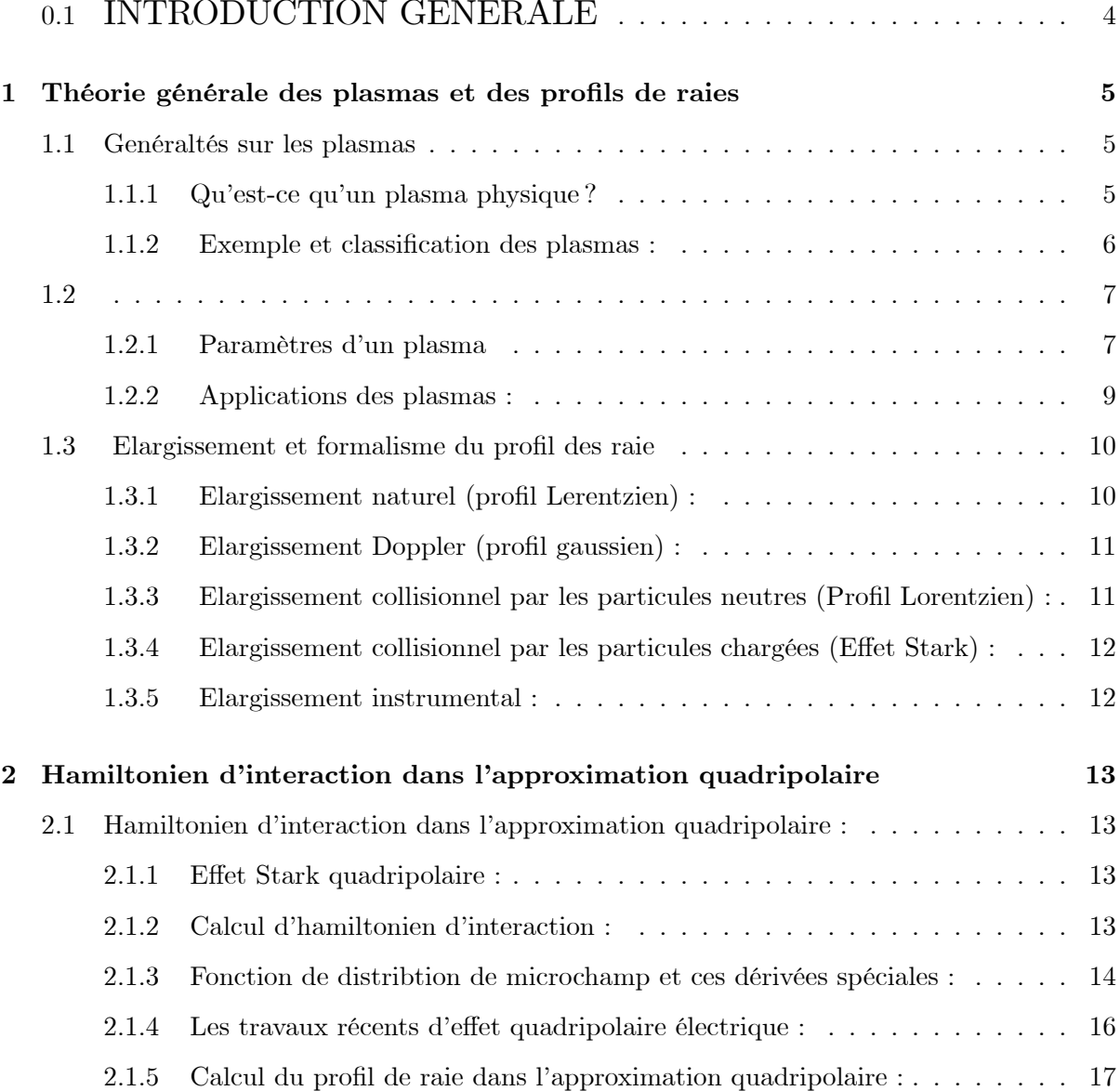

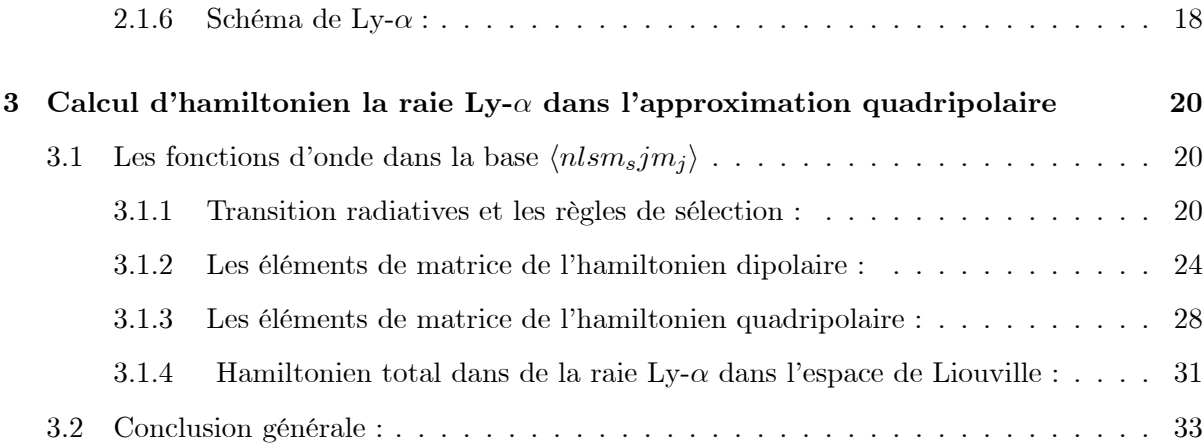

.

# Table des figures

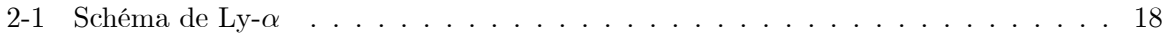

# Liste des tableaux

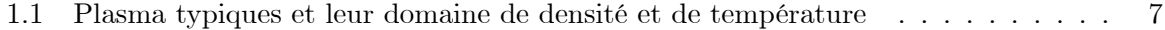

#### **INTRODUCTION GENERALE**  $0.1$

Le diagnostic dans les plasmas peut être réalisé et développé par des méthodes spectrosco $piquel1$ .

Le rayonnement émis par un atome ou un ion porte la marque des diverses perturbations qui agissent sur l'émetteur.

Ces perturbations se traduisent par un élargissement; un déplacement ou par une levée de dégénérescence des niveaux. Il est généralement caractérisé par un profil des raies spectrales qui est un moyen important de diagnostic dans les plasmas[2].

L'effet Stark est une conséquence du microchamp électrique crée par les électrons et les ions perturbations[3].

Ce mémoire est composé d'une introduction générale et trois chapitres et une conclusion générale et perspectives.

Dans le premier chapitre, nous commençons par des définitions sur les plasmas et leur classifications. Nous présentons quelques paramètres importants d'un plasma. Les types d'élargissement de profil de raie et le formalise de basse de calcul du profil de raie seront aussi présenté.

Dans le chapitre suivant nous présentons l'effet Stark quadripolaire ; l'expression de l'hamiltonien d'interaction. Nous exposons la fonction de distribution du microchamp de ces dérivées spaciales et les modèles de calcul de cette fonctions. Les travaux récents d'effet quadripolaire électrique sont aussi traités. Nous présentons le calcul du profil de raie dans l'approximation quadripolaire et aussi les fonctions d'onde et les transitions radiatives et des règles de sélection.

Dans le troisième chapitre on présente : Les fonction d'onde dans la base  $\vert n l s m_s j m_i \rangle$  $(\Psi_{nlsm,sim_i}),$  nous allons calculé les éléments de matrice de l'hamiltonien dipolaire de la raie  $Ly-\alpha$  avec structure fine ainsi que les éléments de matrice de l'hamiltonien quadripolaire dans l'espace de Liouville. Finallement nous présistons l'hamiltonien total de cette raie.

# Chapitre 1

# Théorie générale des plasmas et des profils de raies

#### $1.1$ Genéraltés sur les plasmas

#### $1.1.1$ Qu'est-ce qu'un plasma physique?

Historiquement le terme "plasmas" a été utilisé en physique pour la première fois par les physiciens Langmuir et Tonk en 1928 pour désigner le gaz ionisé contenu dans un tube à  $d\acute{e}charge[4].$ 

Le plasma est nomé comme " quatrième état de la matière". Cette appellation vient du fait qu'il change son état, il passe successivement de l'état solide à l'état liquide à l'état gazeux, on a alors l'état de plasma[5].

Le plasma est donc un corps qui a été soumis à une quantité d'énergie suffisante pour dissocier les électrons de leur atomes (phénomène d'ionisation). Comme ces particules sont chargées, le plasma se comporte d'une manière différentes qu'un gaz neutre en présence du champs électriques et /ou magnétiques. Les plasmas peuvent être de nature très différentes, leur propriétés également, ainsi que les théories et les modèles décrivant chaque nature de  $plasma[6].$ 

#### 1.1.2 Exemple et classification des plasmas :

Bien que l'on admette actuellement que 99 % de l'Univers est constitué de matière à l'état plasma, cette discipline est encore trop peu enseigné [7]. La raison est son doute la complexité de cette matière de synthèse qui fait pratiquement appel à tous les domaines physiques (mécanique statistique, mécanique quantique, théorie des collisions, physique atomique et moléculaire. physique nucléaire, théorie cinétique, équations de transport, ondes, thermodynamique, rayonnement, spectroscopie, électricité, cinétique chimique, équations couplés non linéaires, ...). L'intérêt présenté par cette science a suscité de nombreux travaux théoriques et expérimentaux qui ont permis d'approfondir notre connaissance sur un plan à la fois fondamental et appliqué.

Ces efforts ont eu pour effet l'introduction progressive de ces techniques dans l'industrie où on distingue trois familles de plasmas :

Les plasmas froids, où les ions et les neutres restent à des températures inférieurs à 1000  ${}^{\circ}K$ , alors que les électrons sont à des températures élevées 6 (applications au traitement de surface, à l'élaboration des matériaux nouveaux, à la dépollution, à la génération d'ozone, à la chimie assistée par plasma, ...  $[1]$ .

Les plasmas thermiques, caractérisés par des températures de fonctionnement supérieurs à 3000 °K[7] (utilisations des décharges d'arc pour la soudure, la découpe, la projection de matière, la dépollution,  $\dots$ )[1].

Les plasmas chauds, correspondants à des températures supérieurs à  $10^{6}$ °K (l'objectif étant de produire de l'énergie électrique à partir de la fusion contrôlée)[6].

Le plasma recouvre un très grand domaine de densités électroniques et de températures, Le tableau ci-dessous donne des valeurs pour des plasmas typiques [7].

| <b>PLASMAS</b>              | Densité $\left( cm^{-3} \right)$ | Température $(k)$  |
|-----------------------------|----------------------------------|--------------------|
| Gaz interstellaire          | $10^{0}$                         | $10^{4}$           |
| Vent solaire                | 10                               | 10 <sup>5</sup>    |
| Nébuleuse gazeuse           | $10^{2}$                         | $10^{4}$           |
| Arc et plasma thermique     | $10^{14} - 10^{18}$              | 10 <sup>4</sup>    |
| Flamme                      | $\overline{10^8 - 10^{10}}$      | $\sqrt{10^2-10^3}$ |
| Couronne solaire            | $10^{6}$                         | $10^{6}$           |
| Plasma dilué de laboratoire | $10^{11}$                        | $10^{4}$           |
| Fusion thermonucléaire      | $10^{16} - 10^{25}$              | $10^5 - 10^8$      |
| Métal                       | $10^{23}$                        | $10^2$             |
| Jet galactique              | $10^{-6}$                        | 10 <sup>6</sup>    |

TAB. 1.1 - Plasma typiques et leur domaine de densité et de température

## **1.2**

#### 1.2.1 Paramètres d'un plasma

Pour pouvoir décrivre plus précisément les phénomènes physiques ayant lieu dans un plasma, on peut citer quelques paramètres importants d'un plasma.

## La fréquence plasma :

La fréquence plasma est la fréquence associée à un mouvement d'oscillation du à la force de Coulomb, qui repousse les électrons quand ces électrons se déplacent d'une petite distance (par apport à  $\lambda_D$ ), elle est donnée par la formule[5] :

$$
\omega_{p_e} = \left(\frac{N_e \ q_e^2}{m_e \ \varepsilon_0}\right)^{1/2} \tag{1.1}
$$

 $O\hat{u}$ :

 $\omega_{p_e}$  est exprimée en système  $SI,~N_e$  est la densité électronique du plasma non perturbé (initial) en  $(cm^{-3})$ ,  $q_e$  est la charge d'électron (en C),  $m_e$  est la masse d'électron (en  $Kg$ ) et  $\varepsilon_0$ est la constante diélectrique.

 $\omega_{p_e}$  se met également sous la forme numérique en  $(Hz)$ 

$$
\omega_{pe} = 5,64.10^4. \ N_e^{1/2} \tag{1.2}
$$

## Longueur de Debye :

Considérons une charge ponctuelle  $q_i$  dans un plasma, dans le voisinage de cette particule le potentiel de Debye est représenté comme :

$$
\phi = \frac{q_i}{4\pi\varepsilon_0 r} \cdot \exp(-\frac{r}{\lambda_D})\tag{1.3}
$$

Avec :

$$
\lambda_D = \sqrt{\frac{\varepsilon_0 K_B T}{q_{e^2 N_e}}} \tag{1.4}
$$

 $O\hat{u}$ :

 $\lambda_D$  est du la distance moyenne à partir de la quelle les particules du milieu font l'action d'un écran sur l'ion; elle est appelée la longueur de Debye[8].

D'où  $K_B$  est la constant de Boltzmann,  $T$  est la température du plasma(en  $k^{\circ}),\;q_e$  est la charge d'électron.

 $\lambda_D$  représente aussi la distance maximale pour que les interactions Coulombiennes individuelles entre particules interviennent.

La longueur de Debye s'écrit aussi sous la fourme :

$$
\lambda_D = 6,9\sqrt{\frac{T}{N_e}} \ (cm) \tag{1.5}
$$

## Longueur de landau :

La longueur de landau représente la longueur critique d'interaction binaire, c'est la distance à la quelle il faut que deux électrons s'approchent pour que l'énergie binaire soit du même ordre de grandeur que leur énergies cinétiques [9].

$$
r_0 = \frac{e^2}{4\pi\varepsilon_0 K_B T_e} \tag{1.6}
$$

 $T_e$  : est la température électronique

On peut écrire  $r_0$  en  $cm$  sous la forme :

$$
r_0 = (1,672.10^{-3}) \frac{1}{T_e}
$$
 (1.7)

### Rayon de la sphère ionique :

On appelant  $R_s$  le rayon de la sphère moyenne occupé par un ion en mouvement dans L'espace. Ce rayon est donné par la formule  $[10]$ :

$$
R_S = \left(\frac{3}{4\pi N_i}\right)^{1/3} (CGS)
$$
\n
$$
(1.8)
$$

 $N_i$ : est la densité ionique du plasma (en  $cm^{-3}$ )

### Paramètre de couplage :

On peut introduire le paramètre de couplage d'un plasma, qui présente le rapport entre l'énergie potentielle moyenne et l'énergie cinétique moyenne de l'ion émetteur donnée par la formule suivante $[4]$ :

$$
\Gamma = \frac{Z_e^2}{R_s K_B T} \tag{1.9}
$$

Où :  $Z_e$  représente la charge de l'ion et T est la température du milieu.

Si  $\Gamma \ll 1$  cela signifié que l'énergie d'interaction entre particules est faible devant l'énergie thermique, dans ce cas le plasma est dite faiblement couplé [11].

Dans le cas inverse on dit que le plasma est fortement couplé.

#### $1.2.2$ Applications des plasmas :

Parmi les domaines d'études et d'aplications des plasmas, on peut citer :

L'astrophysique et la physique de l'environnement spatial.

La fusion thermonucléaire contrôlée. La chimie des plasmas L'éclairage (lampes à nèon) Les sources d'ions et d'électrons La soudure (soudure à l'arc). L'analyse d'éléments (chimie analytique) Le traitement de surface et la fabrication des matériaux en micro électronique 3.

#### 1.3 Elargissement et formalisme du profil des raie

La largeur d'une raie est mesurée à mi-hauteur de la raie où la valeur de l'intensité égale à la moitié de l'intensité maximale  $I_{max}$  au centre de la raie[12].

Les profils des raies sont un outil important de diagnostic dans les plasmas. Ces profils subissent des élargissements de plusieurs types, dont on peut citer :

#### 1.3.1 Elargissement naturel (profil Lerentzien) :

Il est connu que les niveaux d'énergie d'un système quantique présentent une certaine incertitude naturelle, appelée élargissement natural[5] :

$$
\Delta E = -\frac{\hbar}{\tau} \tag{1.10}
$$

Où :  $\Delta E$  est l'incertitude sur l'énergie d'un niveau et  $\tau$  est la durée de vie moyenne de l'état quantique.

 $\tau_i$ : est la durée de vie moyenne d'un niveau excité d'énergie  $E_i$ ; ce niveau possède une largeur $\Delta E_i$ 

La largeur de la raie à mi-hauteur (FWHM), dans ce cas est donnée :

$$
\Delta \omega = \delta \ E_i + \delta \ E_j \tag{1.11}
$$

 $\Delta \omega_{ij}$ : présente la largeur de la raie à mi-hauteur (FWHM)

$$
g(x) = \frac{1}{\pi} \cdot \frac{\delta_1}{x^2 + \delta_1^2}
$$
\n(1.12)

 $D'$ où :

$$
\delta = \frac{\frac{1}{\tau_i} + \frac{1}{\tau_j}}{4\pi} \tag{1.13}
$$

$$
x = \omega - \omega_{ij} \tag{1.14}
$$

#### $1.3.2$ Elargissement Doppler (profil gaussien) :

La fréquence du rayonnement émis est différente de la fréquence émise par la particule au repos; cette différence cause un élargissement appelé; l'élargissement Doppler. L'élargissement dû a l'effet Doppler statistique est lié à la distribution des vitesses de l'émetteur à la température T du milieu et à la masse m de l'émetteur [12].

$$
\Delta\omega_D = 7,16 \times 10^{-7} \omega_0 \sqrt{\frac{T}{m}}
$$
\n(1.15)

 $\Delta\omega_D$  et  $\omega_0$ en eV, T en Kelvin et m en u.m.a. La forme du profil dans se cas est une forme Gaussienne.

$$
g\left(x\right) = \frac{1}{\sqrt{\pi}} \cdot \frac{1}{B} \exp\left(-\frac{x^2}{B^2}\right) \tag{1.16}
$$

Où :  $B = \Delta \omega_D$ ,  $x = \omega - \omega_0$ 

## $1.3.3$ Elargissement collisionnel par les particules neutres (Profil Lorentzien) :

Les collisions avec les particules neutres causent aussi un élargissement des raies spectrales, sa largeur est donnée comme suit :

$$
\Delta\omega_{\rm col} = \frac{1}{\tau_{\rm col}}\tag{1.17}
$$

avec  $\tau_{\text{col}}$  est la durée de vie moyenne entre deux collisions [12].

Le profil d'une raie élargi par effet Stark électronique est un effet Lorentzien.

#### 1.3.4 Elargissement collisionnel par les particules chargées (Effet Stark) :

L'élargissement Stark est causé par l'interaction des particules chargées (ions, électrons) avec l'émetteur. Le champ électrique au niveau de l'émetteur appelé encore le microchamp du plasma a deux composants [12].

$$
\overrightarrow{E} = \overrightarrow{E_i} + \overrightarrow{E_e}
$$
 (1.18)

 $\overrightarrow{E_i}$  est la composante crée par tous les ions composant le milieu et  $\overrightarrow{E_e}$  est la composante électronique crée par tous les électrons.

Le profil d'une raie élargi par effet Stark électronique est d'une forme Lorentzienne.

#### 1.3.5 Elargissement instrumental :

Les appareils de mesure et de spectroscopie causent un élargissement supplémentaire aux raies spectrales observées. Cet élargissement est dû entres autres, aux phénomènes de diffraction des raies de la lumière et aux dimensions finies des appareils. Les constructeurs donnent les élargissements aux profils correspondants. Le profil peut être d'une forme :

- -Un profil de Lorentz
- -Un profil de Gauss
- -Un profil de Voigt
- Un profil de composé $[12]$ .

# **Chapitre 2**

# **Hamiltonien d'interaction dans** l'approximation quadripolaire

Dans l'approximation dipolaire, tous les effets des ions perturbateurs du plasma peuvent être traités comme un microchamp électrique uniforme produit par tous les ions du plasma. Cepandant dans l'approximation quadripolaire le microchamp crée par tous les ions du plasma subit un gradient par apport aux coordonnées spaciales  $(x, y, z)$ , et donc il est non uniforme. Cette non uniformité conduit à une asymétrie remarquable des profils des raies.

## $2.1$ Hamiltonien d'interaction dans l'approximation quadripolaire:

#### Effet Stark quadripolaire :  $2.1.1$

L'effet principal du gradient de microchamp sur les profils de raies est de déplacer les différentes composantes de la raie par différentes quantités en produisant une asymétrie dans  $la$  raie résultante [3].

#### Calcul d'hamiltonien d'interaction : 2.1.2

Dans la théorie de perturbation on peut définir un opérateur hamiltonien  $\hat{H}$  décrivant le système avec ses diverses interactions :

L'hamiltonien de l'émetteur perturbé dans l'approximation quadripolaire est donné par  $|20|$ :

$$
H = H_0 - \overrightarrow{d} \overrightarrow{E} - \frac{1}{6} \sum_{i,j} Q_{ij} \partial_i E_j + \frac{1}{6} e_0 r^2 \overrightarrow{\nabla} \cdot \overrightarrow{E}
$$
 (2.1)

 ${\cal H}_0$ : est l'hamiltonien de l'émetteur non perturbé

 $\vec{d}$ : est le moment dipolaire électrique

 $\mathcal{Q}_{ij}$  : sont les composantes du moment quadripolaire de l'émetteur

 $\overrightarrow{E}$ : est le microchamp crée par les ions.

 $r$ : est la distance entre l'ion émetteur et l'électron.

 $\partial_i E_j$ : sont les dérivées spatiales du microchamp,  $\partial_i E_j = \frac{\partial E_j}{\partial x_i}$ : est la dérivé de composante j dans la direction  $\varkappa_i$ .

Dans l'equation(2.1) le terme  $\overrightarrow{\nabla} \cdot \overrightarrow{E}$  est égal à zéro dans le cas d'un système purement colombien.

Si on utilise l'interaction de Debye ce terme est différent de zéro, il décrit la polarisation du plasma.

Pour calculer l'Hamiltonien  $H$  dans l'approximation quadripolaire il faut calculer les fonctions de distribution du microchamp électrique ainsi que leurs dérivées spatiales.

#### 2.1.3 Fonction de distribtion de microchamp et ces dérivées spéciales :

Dans le profil de raie dans l'approximation quadripolaire, nous avons besoin des fonctions de distribtion de microchamp et ces dérivées spaciales. Ces fonctions sont calculées par de nombreux autteurs et plusieurs méthodes.

Le calcul de la fonction de distribution de la dérivée spatiale du microchamp est réalisé avec la méthode de simulation numérique de Monte Carlo (MC) et la méthode de simulation de la Dynamique Moléculaire (MD).

Plusieurs travaux théoriques ont été réalisés pour calculer la fonction de distribution du microchamp, on peut citer :

## $Holtsmark(1919)$ :

Holtsmark est le premier qui a traité ce problème, il a utilisé une approximation laquelle, et ce modèle est dévenu comme une limite des autres modèles à température élevée et densité  $faible[4]$ .

## Baranger et mozer(B-M) :

Baranger et mozer(B-M) ont utilisé un développement diagramatique pour la transformée de Fourier de la fonction de distribution de microchamp et arrêtent la série au deuxième ordre  $[13,$  $14$ .

Le modèle de (B-M) considère que le potentiel écranté selon la théorie de Debye et Hickel  $(1923)[15].$ 

Pour les température très élevées, les résultats de ce modèle sont en bon accord avec les résultats du modèle de Holtsmark.

### Modèle des particules indépendantes :

Ce modèle néglige toutes les interactions dans le plasma, sauf celles entre chaque ion et L'ion émetteur central [3]. Ce modèle est le premier ordre du modèle de  $(B-M)$ .

### Approximation des coordonnées globale de Hooper(1966) :

Ce modèle considère que le potentiel et le champ ont deux contributions et ils sont traitées  $d'$ une manière différente $[4]$ .

## Approximatio APEX (Adjustable parameter exponential approximation) :

Ce modèle était proposé par Iglesias et al(1983)[16], et il a étudié les plasmas fortement couplés. C.A.Iglesias et al[ $17$ ](1985); ont généralisé le modéle pour les plasmas faiblement couplés.

La comparaison avec d'autres modèles a montré que le modèle d'APEX est une meilleur approximation proposé[3].

Khelfaoui<sup>[18]</sup>, Kilcrease<sup>[19]</sup> ont calculé la fonction de distribution du microchamp avec la méthode de la dynamique moléculaire.

Chihi<sup>[20]</sup> a utilisé la simulation numérique avec la méthode de monte Carlo pour calculer la fonction de distribution.

La fonction de distribution de la dérivé spatiale du microchamp est calculé par des nombreus autteurs, on peu citÈ :

Bekkouche et al $[21, 22]$  ont calculé la fonction de la distribution des dérivées spatiales du microchamp en utilisant la méthode de la dynamique moléculaire; le résultat à donné un bon accord avec d'autres modèles.

Kilcrease et al<sup>[19]</sup> ont aussi calculé la fonction de distribution des dérivées spatiales avec les modèles :  $APEX$ , la simulation de la dynamique moléculaire $(MD)$ 

La comparaison des résultats de Kilcrease avec la simulation de Monte Carlo de Demura et al[23] donnent un bon accord.

Chihi et al $[20]$  utilisé la méthode de Monte Carlo(MC) pour calculé la fonction de distribution de la dérivée du microchamp parallèle et perpendiculaire au champ électrique local.

La simulation numérique de monte  $\text{Carlo}(\text{MC})$  est une méthode utile pour l'étude de l'état d'équilibre d'un plasma composé des particules chargées.

## 2.1.4 Les travaux récents d'effet quadripolaire électrique :

Demura et Sholin<sup>[24]</sup> sont les premiers qui ont traité la non-uniformité du microchamp en détail. La non-uniformité du microchamp produit l'asymétrie des profils des raies.

Griem[25], Kudrin, Sholin[26], Boldt et Cooper[27], ont fait des discussions théoriques sur l'asymétrie des profils de raie. Ils ont observé que l'intensité du coté rouge est large par rapport au coté violet dans le profil de la raie Lyman- $\alpha$  de l'atome d'hydrogène.

Joyce et al[28], ont étudié l'asymétrie d'élargissement Stark de la raie Lyman- $\alpha$  et Lyman- $\beta$ . Ils ont fait une description des effets qui produisent l'asymétrie : la structure fine, l'effet Stark quadratique et l'effet quadripolaire ionique.

Joyce et al, ont observé que la contibution de l'effet quadripolaire sur la raie  $Ly-\beta$  est plus importante que la raie Ly- $\alpha$ .

Demura et al $[29]$ , ont traité l'effet quadripolaire pour la raie Ly- $\alpha$  de l'Argon hydrogénoide  $(Ar^{+17})$  et ils ont montré que la polarisation du plasma crée un déplacement du centre de la raie.

Chenini et al [30, 31], ont étudié l'asymétrie de la raie Ly- $\alpha$  sans structure fine par l'effet quadripolaire. Ils ont montré que l'asymétrie est sensible ; elle a montré que les raies deviennent plus asymetrié en augmentant la densité électronique et la paramètre de couplage en présence de l'effet Stark quadripolaire.

## Les Règles de sélection :

Les règles de sélection entre deux niveaux d'énergie sont liées aux nombres quantiques du niveau d'énergie de l'atome;  $n, l, s, j, mj$ . Les règles de sélection dans l'approximation dipolaire électrique sont :

$$
\Delta l = \pm 1
$$
  
\n
$$
\Delta J = 0, \pm 1
$$
 (interdite  $0 \to 0$ )  
\n
$$
\Delta m_j = 0, \pm 1
$$
  
\n
$$
\Delta s = 0
$$
  
\nEt les règles de sélection dans l'approximation quadripolaire électrique sont [32]:  
\n
$$
\Delta l = 0, \pm 2
$$

$$
\Delta J = 0, \pm 1, \pm 2 \text{ (interdite } 0 \to 0, \frac{1}{2} \to \frac{1}{2}, 0 \to 1\text{)}
$$
  

$$
\Delta m_j = 0, \pm 1, \pm 2
$$
  

$$
\Delta s = 0
$$

#### 2.1.5 Calcul du profil de raie dans l'approximation quadripolaire :

Dans un spectre de raies on peut tirer des informations qui sont liées à la physique atomique. La fonction de profil de raie  $I(\omega)$  est définit par [3]:

$$
I(\omega) = \frac{1}{\pi} \operatorname{Re} \int \exp\left(i\omega t\right) C_{dd}(t) dt \qquad (2.2)
$$

 $C_{dd}(t)$ : est la fonction d'autocorrélation du dipole; il défini dans l'espace de Liouville :

$$
C_{dd}(t) = \ll d^+ \upharpoonright (U_l(t)) \upharpoonleft d \gg \tag{2.3}
$$

 $\downarrow d \gg$ : est l'opérateur moment dipolaire électrique.

Dans l'espace de Liouville "I" correspond un opérateur d'évolution $U_l(t)$ 

 $U_l(t)$ : est l'operateur d'évolution moyen pour le système émetteur; cet opérateur représente la solution du système différentiel suivant "appelé" équation de Liouville.

$$
U_l(t=0) = 1
$$
  
\n
$$
\frac{d U_l(t)}{d t} = -iL(t) U_l(t)
$$
\n(2.4)

 $L$  : est l'opérateur de Liouville dans l'espace de Liouville

$$
L = \frac{1}{\hbar} \left( H \otimes 1^d - 1 \otimes H^d \right) \tag{2.5}
$$

$$
H = H_0 + H(t) \text{ et } L = L_0 + l(t) \tag{2.6}
$$

 $\mathcal{L}_0$  : est l'opérateur de l'émetteur isolé.

 $l(t)$ : est l'opérateur de Liouville de l'interaction ion émetteur.

Donc l'équation $(2.4)$  S'écrit comme :

$$
U_l(t=0) = 1
$$
  
\n
$$
\frac{d U_l(t)}{d t} = -i(L_0 + l(t))U_l(t)
$$
\n(2.7)

 $2.1.6$ Schéma de Ly- $\alpha$ :

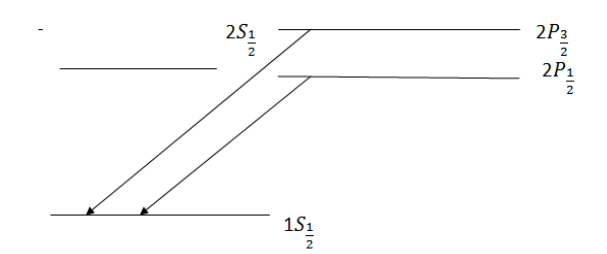

FIG.<br> 2-1 – Schéma de Ly- $\alpha$ 

Dans le chapitre suivant nous allons calculé les fonctions d'onde dans la base  $|n l s m_s j m_j\rangle$ qui va nous permètre de calculer L'hamiltonien de la raie Ly- $\alpha$  avec structure fine dans l'approximation quadripolaire. Et nous allons calculer cet hamiltonien dans l'espace de Liouville qui facilite aprés le calcul du profil de raie.

# **Chapitre 3**

# Calcul d'hamiltonien la raie Ly- $\alpha$ dans l'approximation quadripolaire

#### $3.1$ Les fonctions d'onde dans la base  $\langle n l s m_s j m_j \rangle$

#### $3.1.1$ Transition radiatives et les règles de sélection :

Un atome est présenté par ces ces niveaux d'énergie  $E_k$ . Les transitions radiatives d'un niveau d'energie supérieur  $E_m$  vers un niveau d'énergie inférieur peuvent s'accompagner de l'emission d'un photon. $|32|$ .

Un niveau d'énergie supérieure est formée des états  $\Psi_{m1}, \Psi_{m2}, \ldots$ 

Un niveau d'énergie inférieure formée est des états $\Psi_{n1}, \Psi_{n2}, \ldots$ 

Le but de notre sujet est de traiter la raie Ly- $\alpha$  avec structure fine(SF). Pour cette raison nous avons besoin des fonctions d'onde  $\Psi_{nlsm_sjm_j} = \sum C_{jlm_lsm_s}\Psi_{nlm_l}\chi^s_{m_s}$ 

où  $C_{jlm_1sms}$ : sont les coefficients de Clebsch-Gorden; elles sont des nombres qui apparaissent lors de l'étude des couplages de moment angulaire soumis aux lois de la mécanique quantique. Ils sont définit comme :

$$
C_{jlm_lsjm_j} = \langle j_1m_1j_2m_2 \upharpoonleft jm \rangle = \delta \left( m_1 + m_2, m \right) \times
$$

$$
\left[ \frac{(2j+1)(j_1+j_2-j)!(j+j_1-j_2)!(j-j_1+j_2)!}{(j+j_1+j_2+1)!} \right]^{\frac{1}{2}}
$$

$$
\left[ (j_1+m_1)!(j_1-m_1)!(j_2+m_2)!(j_2-m_2)!(j+m)!(j-m)!]^{\frac{1}{2}} \times
$$

$$
\left[ \sum_{K=0}^{\infty} \frac{(-1)^k}{k!} \frac{1}{(j_2+m_2-k)!(j_1-m_1-k)!} \right]
$$

$$
\frac{1}{(j_1+j_2-j-k)!(j+m_1-j_2+k)!(j-j_1-m_2+k)!}
$$

$$
(3.1)
$$

Avec :

$$
j_1 = s, j_2 = l, m_1 = m_s, m_2 = m_l
$$
  
\n
$$
m = m_1 + m_2
$$
  
\n
$$
m_s = \pm \frac{1}{2}; -l \le m_l \le +l
$$
  
\n
$$
m_1 + m_2 \ne m \to \delta (m_1 + m_2, m) = 0
$$
  
\n
$$
m_1 + m_2 = m \to \delta (m_1 + m_2, m) = 1
$$
  
\n(3.2)

Nous avons calculé les fonctions d'onde dans la base  $\langle n l s m_s j m_j \rangle$  avec structure fine; on utilisant les fonctions d'onde dans la base  $\langle n l m_l \rangle$  (sans structure fine, donnés dans la suite); et cela on utilisant aussi les coefficients de Clebsch-Gorden :  $\,$ 

$$
\Psi_{100} = \frac{1}{\sqrt{\pi}} \left(\frac{Z}{a_0}\right)^{\frac{3}{2}} \exp\left(\frac{-Zr}{a_0}\right) \tag{3.3}
$$

$$
\Psi_{200} = \frac{1}{2\sqrt{2\pi}} \left(\frac{Z}{a_0}\right)^{\frac{3}{2}} \left(1 - \frac{Zr}{2a_0}\right) \exp\left(\frac{-Zr}{2a_0}\right) \tag{3.4}
$$

$$
\Psi_{210} = \frac{1}{4\sqrt{2\pi}} \left(\frac{Z}{a_0}\right)^{\frac{3}{2}} \left(\frac{Zr}{a_0}\right) \exp\left(\frac{-Zr}{2a_0}\right) \cos\theta \tag{3.5}
$$

$$
\Psi_{21\pm 1} = \pm \frac{1}{8\sqrt{\pi}} \left(\frac{Z}{a_0}\right)^{\frac{3}{2}} \left(\frac{Zr}{a_0}\right) \exp\left(\frac{-Zr}{2a_0}\right) \sin\theta \exp\left(\pm i\phi\right) \tag{3.6}
$$

Exemple :

$$
\Psi_{nlj} = \Psi_{21\frac{3}{2}} = \Psi_{2P_{3/2}} = C_{\frac{3}{2}1 - 1\frac{1}{2} - \frac{1}{2}} \chi_{-\frac{1}{2}}^{\frac{1}{2}} \Psi_{21-1} + C_{\frac{3}{2}1 - 1\frac{1}{2}\frac{1}{2}} \chi_{\frac{1}{2}}^{\frac{1}{2}} \Psi_{21-1} + C_{\frac{3}{2}10\frac{1}{2} - \frac{1}{2}} \chi_{-\frac{1}{2}}^{\frac{1}{2}} \Psi_{210} + C_{\frac{3}{2}10\frac{1}{2}\frac{1}{2}} \chi_{\frac{1}{2}}^{\frac{1}{2}} \Psi_{211} + C_{\frac{3}{2}11\frac{1}{2}\frac{1}{2}} \chi_{\frac{1}{2}}^{\frac{1}{2}} \Psi_{211}
$$
\n(3.7)

 $\label{eq:cal} Calculate \,\, du \,\, coefficient \,\, C\hbox{-}\, G \,\, :$ 

$$
c_4 = \left\langle \frac{1}{2} \frac{1}{2} 10 \upharpoonright \frac{3}{2} \frac{1}{2} \right\rangle \tag{3.8}
$$

$$
c_4 = \begin{bmatrix} \delta\left(\frac{1}{2}, \frac{1}{2}\right) \times \sqrt{\frac{4 \times 1! \times 1! \times 2!}{4!}} \times \sqrt{1! \times 0! \times 1! \times 1! \times 2! \times 1!} \\ \times \sum \frac{(-1)^0}{1!} \frac{1}{1! \times 1! \times 1!} \end{bmatrix} = \sqrt{\frac{2}{3}}
$$

 $\operatorname{Et}$  donc :

$$
n=2,\;\;l=1\;\;,s=1/2\;\;,j=3/2
$$

$$
\Psi_{nlj} = \Psi_{21\frac{3}{2}} = \Psi_{2P_{3/2}} = C_{\frac{3}{2}1 - 1\frac{1}{2} - \frac{1}{2}} \chi_{\frac{-1}{2}}^{\frac{1}{2}} \Psi_{21-1} + C_{\frac{3}{2}1 - 1\frac{1}{2}\frac{1}{2}} \chi_{\frac{1}{2}}^{\frac{1}{2}} \Psi_{21-1} + C_{\frac{3}{2}10\frac{1}{2} - \frac{1}{2}} \chi_{\frac{-1}{2}}^{\frac{1}{2}} \Psi_{210}
$$
\n
$$
C_{\frac{3}{2}10\frac{1}{2}\frac{1}{2}} \chi_{\frac{1}{2}}^{\frac{1}{2}} \Psi_{210} + C_{\frac{3}{2}11\frac{1}{2} - \frac{1}{2}} \chi_{\frac{-1}{2}}^{\frac{1}{2}} \Psi_{211} + C_{\frac{3}{2}11\frac{1}{2}\frac{1}{2}} \chi_{\frac{1}{2}}^{\frac{1}{2}} \Psi_{211} \tag{3.9}
$$

$$
n = 2, l = 1, s = 1/2, j = 3/2, m_s = -1/2, m_l = -1, m_j = -3/2 \Rightarrow C_{\frac{3}{2}1 - 1\frac{1}{2} - \frac{1}{2}} = 1
$$
  
\n
$$
n = 2, l = 1, s = 1/2, j = 3/2, m_s = 1/2, m_l = -1, m_j = -1/2 \Rightarrow C_{\frac{3}{2}1 - 1\frac{1}{2}\frac{1}{2}} = \sqrt{\frac{1}{3}}
$$
  
\n
$$
n = 2, l = 1, s = 1/2, j = 3/2, m_s = -1/2, m_l = 0, m_j = -1/2 \Rightarrow C_{\frac{3}{2}10\frac{1}{2} - \frac{1}{2}} = \sqrt{\frac{2}{3}}
$$
  
\n
$$
n = 2, l = 1, s = 1/2, j = 3/2, m_s = 1/2, m_l = 0, m_j = 1/2 \Rightarrow C_{\frac{3}{2}10\frac{1}{2}\frac{1}{2}} = \sqrt{\frac{2}{3}}
$$
  
\n
$$
n = 2, l = 1, s = 1/2, j = 3/2, m_s = -1/2, m_l = 1, m_j = 1/2 \Rightarrow C_{\frac{3}{2}11\frac{1}{2} - \frac{1}{2}} = \sqrt{\frac{1}{3}}
$$
  
\n
$$
n = 2, l = 1, s = 1/2, j = 3/2, m_s = 1/2, m_l = 1, m_j = 3/2 \Rightarrow C_{\frac{3}{2}11\frac{1}{2}\frac{1}{2}} = 1
$$

$$
\Psi_{21\frac{3}{2}} = \Psi_{2P_{3/2}} = 1 \chi_{\frac{-1}{2}}^{\frac{1}{2}} \Psi_{21-1} + \sqrt{\frac{1}{3}} \chi_{\frac{1}{2}}^{\frac{1}{2}} \Psi_{21-1} + \sqrt{\frac{2}{3}} \chi_{\frac{-1}{2}}^{\frac{1}{2}} \Psi_{210} + \sqrt{\frac{2}{3}} \chi_{\frac{1}{2}}^{\frac{1}{2}} \Psi_{210} + \sqrt{\frac{1}{3}} \chi_{\frac{-1}{2}}^{\frac{1}{2}} \Psi_{211} + 1 \chi_{\frac{1}{2}}^{\frac{1}{2}} \Psi_{211}
$$
\n(3.10)

 $\operatorname{Avec}$  :

$$
\chi_{m_s}^s \times \chi_{m_s'}^s = 1 \qquad m_s = m_s' \tag{3.11}
$$

$$
\chi_{m_s}^s \times \chi_{m_s'}^s = 0 \qquad m_s \neq m_s' \tag{3.12}
$$

Donc les fonctions d'onde avec structure fine sont données comme :  $\,$ 

$$
\Psi_{10\frac{1}{2}} = \Psi_{1S_{1/2}} = \Psi_{100}\chi_{\frac{-1}{2}}^{\frac{1}{2}} + \Psi_{100}\chi_{\frac{1}{2}}^{\frac{1}{2}}
$$
(3.13)

$$
\Psi_{1S_{1/2}} = \frac{1}{\sqrt{\pi}} \left(\frac{Z}{a_0}\right)^{\frac{3}{2}} \exp\left(\frac{-Zr}{a_0}\right) \chi_{\frac{-1}{2}}^{\frac{1}{2}} + \frac{1}{\sqrt{\pi}} \left(\frac{Z}{a_0}\right)^{\frac{3}{2}} \exp\left(\frac{-Zr}{a_0}\right) \chi_{\frac{1}{2}}^{\frac{1}{2}} \tag{3.14}
$$

$$
\Psi_{20\frac{1}{2}} = \Psi_{2S_{1/2}} = \frac{1}{2\sqrt{2\pi}} \left(\frac{Z}{a_0}\right)^{\frac{3}{2}} \left(1 - \frac{Zr}{2a_0}\right) \exp\left(\frac{-Zr}{2a_0}\right) \chi_{\frac{-1}{2}}^{\frac{1}{2}} + \frac{1}{2\sqrt{2\pi}} \left(\frac{Z}{a_0}\right)^{\frac{3}{2}} \left(1 - \frac{Zr}{2a_0}\right) \exp\left(\frac{-Zr}{2a_0}\right) \chi_{\frac{1}{2}}^{\frac{1}{2}} \tag{3.15}
$$

$$
\Psi_{2P_{1/2}} = -\sqrt{\frac{2}{3}} \left[ -\frac{1}{8\sqrt{\pi}} \left( \frac{Z}{a_0} \right)^{\frac{3}{2}} \left( \frac{Zr}{a_0} \right) \exp\left( \frac{-Zr}{2a_0} \right) \sin \theta \exp\left( -i\phi \right) \right] \chi_{\frac{1}{2}}^{\frac{1}{2}} + \sqrt{\frac{1}{3}} \left[ \frac{1}{4\sqrt{2\pi}} \left( \frac{Z}{a_0} \right)^{\frac{3}{2}} \left( \frac{Zr}{a_0} \right) \exp\left( \frac{-Zr}{2a_0} \right) \cos \theta \right] \chi_{\frac{1}{2}}^{\frac{1}{2}} + \sqrt{\frac{1}{3}} \left[ \frac{1}{4\sqrt{2\pi}} \left( \frac{Z}{a_0} \right)^{\frac{3}{2}} \left( \frac{Zr}{a_0} \right) \exp\left( \frac{-Zr}{2a_0} \right) \cos \theta \right] \chi_{\frac{1}{2}}^{\frac{1}{2}} + \sqrt{\frac{2}{3}} \left[ \frac{1}{8\sqrt{\pi}} \left( \frac{Z}{a_0} \right)^{\frac{3}{2}} \left( \frac{Zr}{a_0} \right) \exp\left( \frac{-Zr}{2a_0} \right) \sin \theta \exp\left( i\phi \right) \right] \chi_{\frac{1}{2}}^{\frac{1}{2}}
$$
\n(3.16)

$$
\Psi_{21\frac{3}{2}} = \Psi_{2P_{3/2}} = 1 \left[ -\frac{1}{8\sqrt{\pi}} \left( \frac{Z}{a_0} \right)^{\frac{3}{2}} \left( \frac{Zr}{a_0} \right) \exp\left( \frac{-Zr}{2a_0} \right) \sin \theta \exp\left( -i\phi \right) \right] \chi_{\frac{1}{2}}^{\frac{1}{2}} + \sqrt{\frac{1}{3}} \left[ -\frac{1}{8\sqrt{\pi}} \left( \frac{Z}{a_0} \right)^{\frac{3}{2}} \left( \frac{Zr}{a_0} \right) \exp\left( \frac{-Zr}{2a_0} \right) \sin \theta \exp\left( -i\phi \right) \right] \chi_{\frac{1}{2}}^{\frac{1}{2}} + \sqrt{\frac{2}{3}} \left[ \frac{1}{4\sqrt{2\pi}} \left( \frac{Z}{a_0} \right)^{\frac{3}{2}} \left( \frac{Zr}{a_0} \right) \exp\left( \frac{-Zr}{2a_0} \right) \cos \theta \right] \chi_{\frac{1}{2}}^{\frac{1}{2}} + \sqrt{\frac{2}{3}} \left[ \frac{1}{4\sqrt{2\pi}} \left( \frac{Z}{a_0} \right)^{\frac{3}{2}} \left( \frac{Zr}{a_0} \right) \exp\left( \frac{-Zr}{2a_0} \right) \cos \theta \right] \chi_{\frac{1}{2}}^{\frac{1}{2}} + \sqrt{\frac{1}{3}} \left[ \frac{1}{8\sqrt{\pi}} \left( \frac{Z}{a_0} \right)^{\frac{3}{2}} \left( \frac{Zr}{a_0} \right) \exp\left( \frac{-Zr}{2a_0} \right) \sin \theta \exp\left( i\phi \right) \right] \chi_{\frac{1}{2}}^{\frac{1}{2}} + \sqrt{\frac{1}{3}} \left[ \frac{1}{8\sqrt{\pi}} \left( \frac{Z}{a_0} \right)^{\frac{3}{2}} \left( \frac{Zr}{a_0} \right) \exp\left( \frac{-Zr}{2a_0} \right) \sin \theta \exp\left( i\phi \right) \right] \chi_{\frac{1}{2}}^{\frac{1}{2}} + \sqrt{\frac{1}{8}\left( \frac{Z}{a_0} \right)^{\frac{3}{2}} \left( \frac{Zr}{a_0} \right) \exp\left( \frac{-Z
$$

#### $3.1.2\,$ Les éléments de matrice de l'hamiltonien dipolaire :

L'hamiltonien dans l'approximation dipolaire électrique s'écrit comme[4] :

$$
H_D = -\overrightarrow{d} \overrightarrow{E} = -q \overrightarrow{r} \overrightarrow{E}
$$
  
=  $-q(xE_x + yE_y + zE_z)$  (3.18)

Pour facilter le travail appellant les étas du premier groupe<br>( $n\,=\,1)$  par :  $a,b$  et ceux du deuxième groupe $(n = 2)$  par : $\alpha_1, \alpha_2, .....\alpha_8$ , pour la raie Lyman- $\alpha$   $(n = 2)$ ; les élements de base de calcul  $\langle nlsjm_j \rangle$  sont telle que :

$$
a\alpha_1, a\alpha_2, a\alpha_3, a\alpha_4, a\alpha_5, a\alpha_6, a\alpha_7, a\alpha_8, b\alpha_1, b\alpha_2, b\alpha_3, b\alpha_4, b\alpha_5, b\alpha_6, b\alpha_7, b\alpha_8 \tag{3.19}
$$

ou bien :

$$
\Psi_{1s\frac{1}{2}\frac{-1}{2}}\Psi_{2p\frac{1}{2}\frac{1}{2}},\Psi_{1s\frac{1}{2}\frac{-1}{2}}\Psi_{2p\frac{1}{2}\frac{1}{2}},\Psi_{1s\frac{1}{2}\frac{-1}{2}}\Psi_{2p\frac{3}{2}\frac{-3}{2}},\Psi_{1s\frac{1}{2}\frac{-1}{2}}\Psi_{2p\frac{3}{2}\frac{-1}{2}},\Psi_{1s\frac{1}{2}\frac{-1}{2}}\Psi_{2p\frac{3}{2}\frac{1}{2}},\Psi_{1s\frac{1}{2}\frac{-1}{2}}\Psi_{2p\frac{3}{2}\frac{1}{2}},\Psi_{1s\frac{1}{2}\frac{-1}{2}}\Psi_{2s\frac{1}{2}\frac{1}{2}},\Psi_{1s\frac{1}{2}\frac{1}{2}}\Psi_{2p\frac{1}{2}\frac{1}{2}},\Psi_{1s\frac{1}{2}\frac{1}{2}}\Psi_{2p\frac{1}{2}\frac{1}{2}},\Psi_{1s\frac{1}{2}\frac{1}{2}}\Psi_{2p\frac{1}{2}\frac{1}{2}},\Psi_{1s\frac{1}{2}\frac{1}{2}}\Psi_{2p\frac{1}{2}\frac{1}{2}},\Psi_{1s\frac{1}{2}\frac{1}{2}}\Psi_{2s\frac{1}{2}\frac{1}{2}},\Psi_{1s\frac{1}{2}\frac{1}{2}}\Psi_{2s\frac{1}{2}\frac{1}{2}},\Psi_{1s\frac{1}{2}\frac{1}{2}}\Psi_{2s\frac{1}{2}\frac{1}{2}},\Psi_{1s\frac{1}{2}\frac{1}{2}}\Psi_{2s\frac{1}{2}\frac{1}{2}},\Psi_{1s\frac{1}{2}\frac{1}{2}}\Psi_{2s\frac{1}{2}\frac{1}{2}},\Psi_{1s\frac{1}{2}\frac{1}{2}}\Psi_{2s\frac{1}{2}\frac{1}{2}}.\tag{3.20}
$$

Pour calculer les éléments de matrice de la raie Lyman $-\alpha$ ; nous avons utilisé les cordoonnées sphériques et nous avons intégré sur les différentes variable  $r$ ,  $\theta$  et  $\phi$ . Nous avons obtenu les élements de matrice dipolaire dans l'espace de Liouville, cette matrice est donnée comme :

 $H_D =$ 

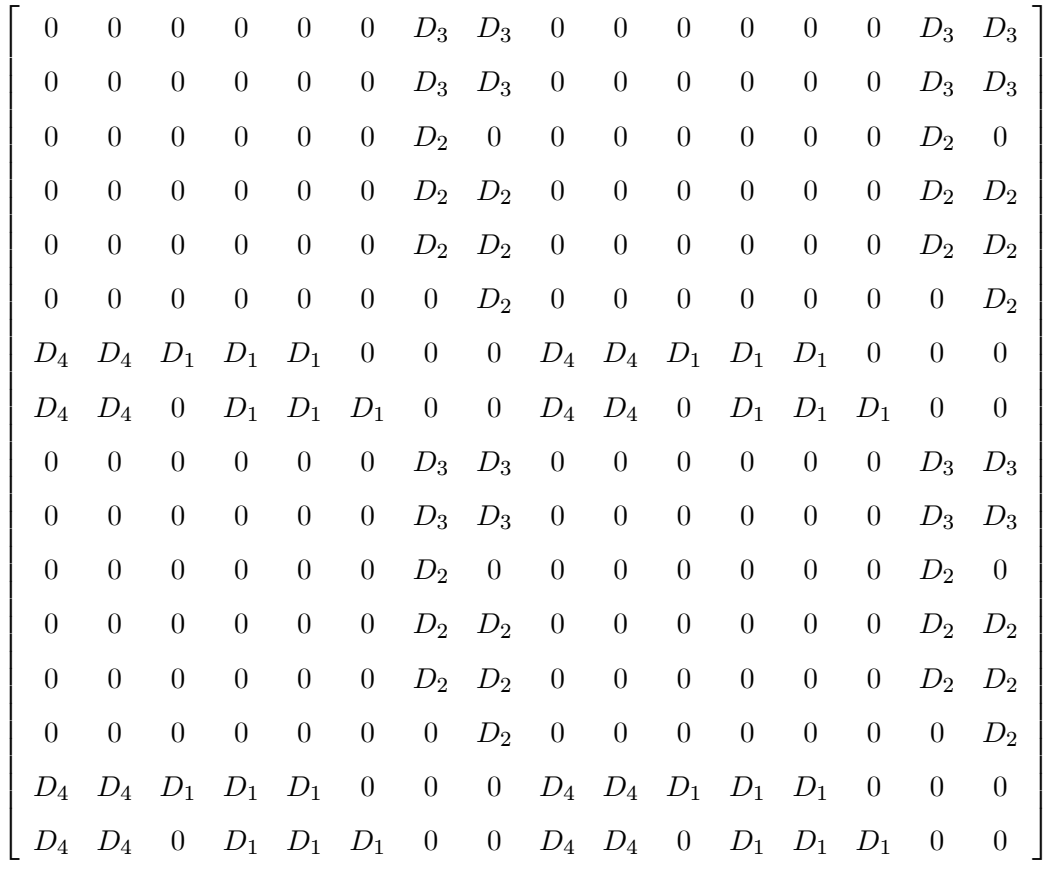

où :

$$
D_1 = -q\left(\frac{z^4 a_0}{2^3}\right)\left(1 - \frac{5z}{4}\right)\left[1.1 \times iE_y + \sqrt{\frac{2}{3}}E_z\right]
$$
(3.21)

$$
D_2 = -q\left(\frac{z^4 a_0}{2^3}\right)\left(1 - \frac{5z}{4}\right)\left[-1.1 \times iE_y + \sqrt{\frac{2}{3}}E_z\right]
$$
(3.22)

$$
D_3 = \frac{-q \ z^4 a_0}{8\sqrt{3}} \left(1 - \frac{5z}{4}\right) E_x \tag{3.23}
$$

$$
D_4 = \frac{-q \ z^4 a_0}{8\sqrt{3}} \left(1 - \frac{5z}{4}\right) E_x \tag{3.24}
$$

Nous reportons ( $z = 2$ );on observe que ( $D_3 = D_4$ ) donc la matrice s'écrit comme :

 $H_D = % \begin{cases} f & \text{if } D \\ f & \text{if } D \end{cases} % \vspace{-0.5em}$ 

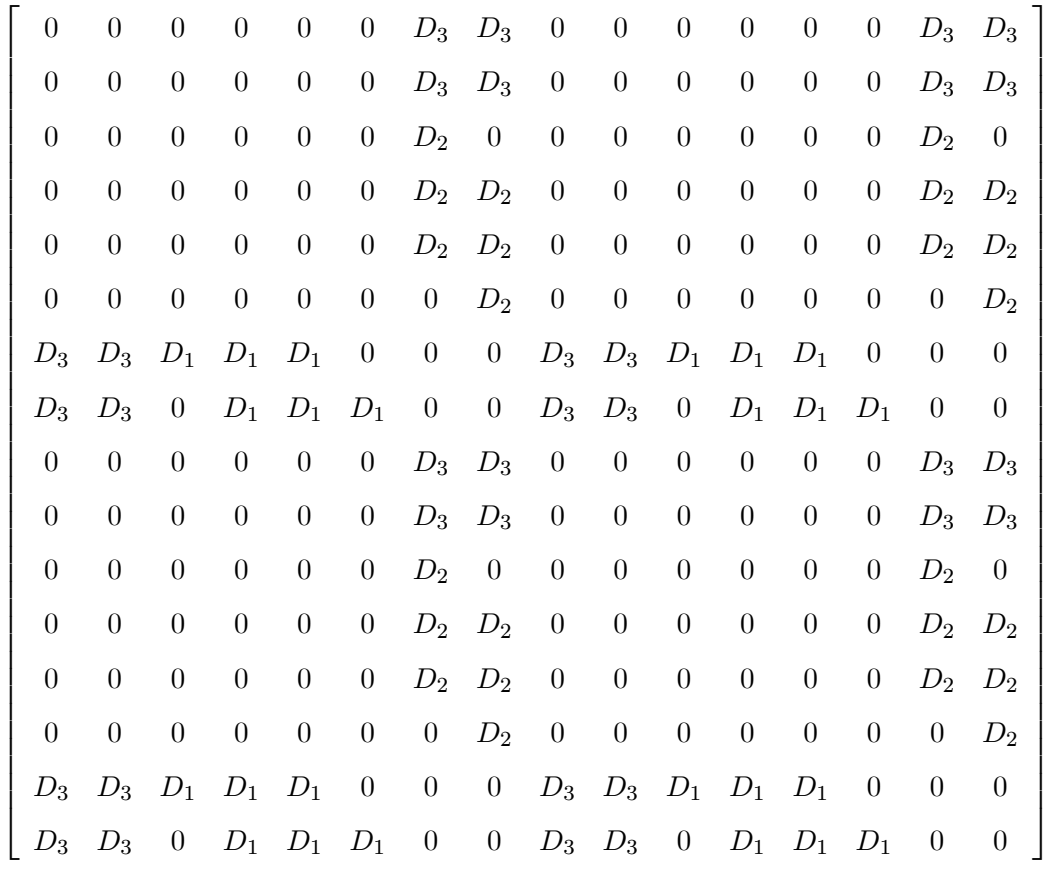

où :

$$
D_1 = 3qa_0 \left[ 1.1 \times iE_y + \sqrt{\frac{2}{3}} E_z \right]
$$
 (3.25)

$$
D_2 = 3qa_0 \left[ -1.1 \times iE_y + \sqrt{\frac{2}{3}} E_z \right]
$$
 (3.26)

$$
D_3 = \frac{3qa_0}{\sqrt{3}}E_x \tag{3.27}
$$

Les élements de matrice dipolaire s'écrit dans l'unité  $[Joule]$  ; Nous multiplions les élements de matrice par  $\left[\frac{1}{1.6 \times 1}\right]$  $\frac{1}{1,6\times10^{-19}}$  donc nous obtenons les élements de matrice dipolaire s'écrit dans l'unité  $\left[eV\right]$  .

## 3.1.3 Les éléments de matrice de l'hamiltonien quadripolaire :

L'hamiltonien quadripolaire est donné  $par[3]$ :

$$
H_Q = \frac{1}{6} \sum_{i} \sum_{j} Q_{ij} \frac{\partial E_j}{\partial r_i}
$$
\n
$$
= \frac{1}{6} [Q_{xx} E_{xx} + Q_{yy} E_{yy} + Q_{zz} E_{zz} + Q_{xy} E_{xy} + Q_{yx} E_{yx} + Q_{zx} E_{zx} + Q_{xz} E_{xz} + Q_{yz} E_{yz} + Q_{zy} E_{zy}]
$$
\n(3.28)

 $où$  :

 $Q_{\imath\jmath}$  : est le tenseur du moment quadripolaire.  $E_{ij} = \frac{dE_i}{dx_i}$  $\frac{dE_i}{dx_j}$ : est le terme du gradient du microchamp. 1

$$
H_Q = \frac{1}{6} \left[ 3x^2 E_{xx} + 3y^2 E_{yy} + 3z^2 E_{zz} + 6xy E_{xy} + 6xz E_{xz} + 6yz E_{yz} \right]
$$
(3.29)

Pour calculer les éléments de matrice quadripolaire, nous avons suivi les même étapes faites dans le calcul des élements de dipolaire et nous avons obtenu la matrice suivante :

 $H_Q =$ 

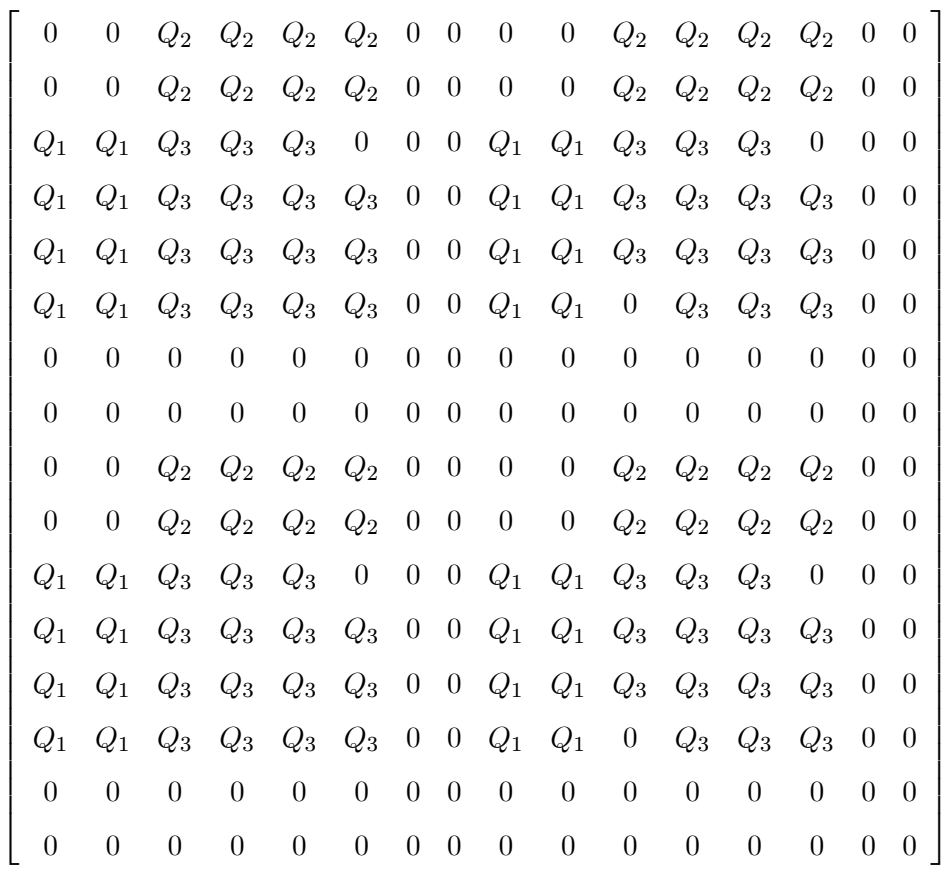

Avec :

$$
Q_1 = \frac{z^5 a_0^2}{2^6} \left[ -2\sqrt{6}i \ E_{xy} + 1, 8E_{xz} \right]
$$
 (3.30)

$$
Q_2 = \frac{z^5 a_0^2}{2^6} \left[ 2\sqrt{6}i \ E_{xy} + 1, 8E_{xz} \right]
$$
 (3.31)

$$
Q_3 = \frac{z^5 a_0^2}{2^5} \left[ \left( 5 - \sqrt{3} \right) E_{xx} + \left( 5 + \sqrt{3} \right) E_{yy} + 3 E_{zz} \right] \tag{3.32}
$$

Pour l'émetteur  $He^+$  nous repmlaçons la valeur ( $z = 2$ ); donc la matrice s'écrit comme suit :

 $H_Q = % \begin{cases} f_1 & \text{if } 1 \leq i \leq d-1 \\ \text{if } 1 \leq i \leq d-1 \end{cases} % \begin{cases} \frac{f_1}{\sqrt{2}} & \text{if } 1 \leq i \leq d-1 \\ \text{if } 1 \leq i \leq d-1 \end{cases} % \begin{cases} \frac{f_1}{\sqrt{2}} & \text{if } 1 \leq i \leq d-1 \\ \text{if } 1 \leq i \leq d-1 \end{cases} % \begin{cases} \frac{f_1}{\sqrt{2}} & \text{if } 1 \leq i \leq d-1 \\ \text{if } 1 \leq i \$ 

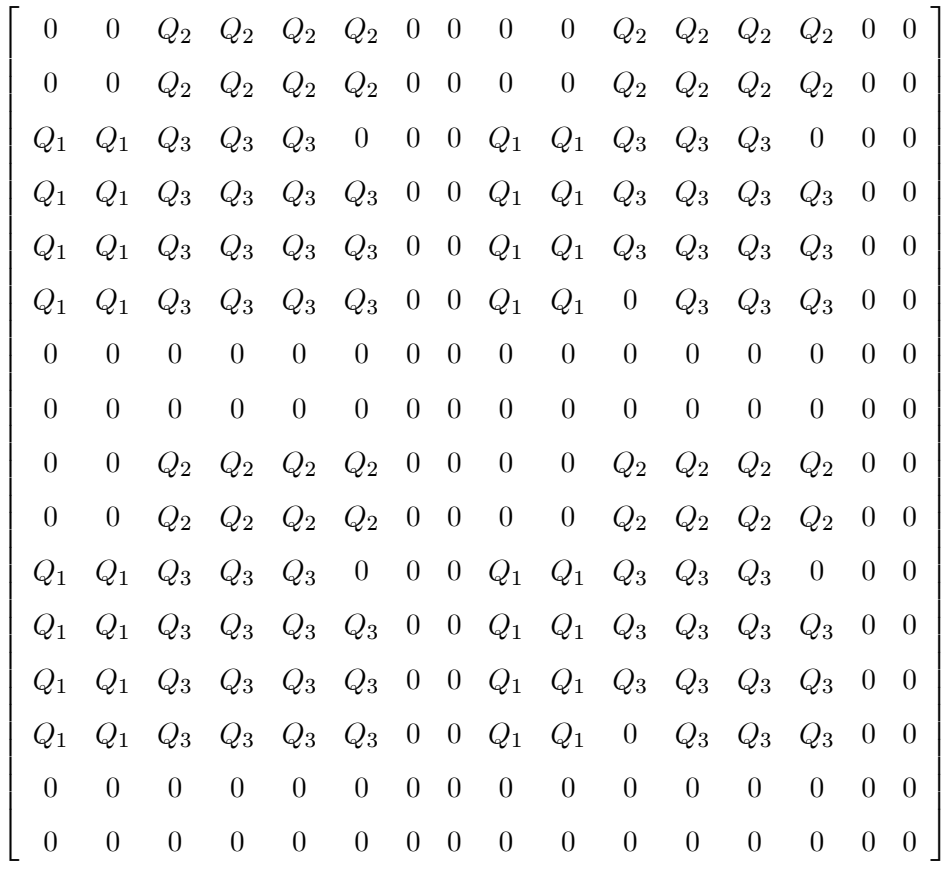

Avec :

$$
Q_1 = \frac{a_0^2}{2} \left[ -2\sqrt{6}i \ E_{xy} + 1, 8E_{xz} \right] \tag{3.33}
$$

$$
Q_2 = \frac{a_0^2}{2} \left[ 2\sqrt{6}i \ E_{xy} + 1, 8E_{xz} \right]
$$
 (3.34)

$$
Q_3 = a_0^2 \left[ \left( 5 - \sqrt{3} \right) E_{xx} + \left( 5 + \sqrt{3} \right) E_{yy} + 3 E_{zz} \right] \tag{3.35}
$$

les élements de matrice quadripolaire s'écrit dans l'unité $\left[ J\times \frac{m}{C}\right]$  $\left[\frac{m}{C}\right]$ ; multipliant les élements de matrice par  $\left[\frac{e}{1.6 \times 10^{-7}}\right]$  $\frac{1,6\times10^{-19}\times a_0}{h}$ donc les élements de matrice quadripolaire s'écrit dans l'unité  $\left[eV\right].$   $e$  :est la charge d'électron (en  $C),$   $a_0$  :le rayon de Bohr (en  $m)$ 

#### $3.1.4$ Hamiltonien total dans de la raie Ly- $\alpha$  dans l'espace de Liouville :

Dans l'epace de Liouville, la matrice d'intraction de la raie Ly- $\alpha$ avec structure fine s'écrit comme suit<br>( pour l'emétteur  $He^+$   $(z=2)$  ) :

 $H =$ 

$$
\Delta E_1 \qquad \Delta E_1 \qquad -(\Delta E_2 + Q_2) \quad -(\Delta E_2 + Q_2) \quad -(\Delta E_2 + Q_2) \quad -(\Delta E_2 + Q_2) \quad -(\Delta E_4 + \Delta E_1) \n\Delta E_1 \qquad \Delta E_1 \qquad -(\Delta E_2 + Q_2) \quad -(\Delta E_2 + Q_2) \quad -(\Delta E_2 + Q_2) \quad -(\Delta E_4 + \Delta E_5) \n-(\Delta E_3 + Q_1) \quad -(\Delta E_3 + Q_1) \qquad -Q_3 \qquad -Q_3 \qquad -Q_3 \qquad -Q_3 \qquad -Q_3 \qquad -(\Delta E_6 + \Delta E_7) \n-(\Delta E_3 + Q_1) \quad -(\Delta E_3 + Q_1) \qquad -Q_3 \qquad -Q_3 \qquad -Q_3 \qquad -Q_3 \qquad -Q_3 \qquad -(\Delta E_6 + \Delta E_7) \n-(\Delta E_5 + Q_1) \quad -(\Delta E_5 + Q_1) \qquad \Delta E_8 \qquad -Q_3 \qquad -Q_3
$$

$$
\begin{aligned} \Delta E_1 &= E_{1S\frac{1}{2}} - E_{2P\frac{1}{2}} \\ \Delta E_2 &= E_{2P\frac{3}{2}} - E_{2P\frac{1}{2}} \\ \Delta E_3 &= E_{2P\frac{1}{2}} - E_{2P\frac{3}{2}} \\ \Delta E_4 &= E_{2S\frac{1}{2}} - E_{2P\frac{1}{2}} \\ \Delta E_5 &= E_{2P\frac{1}{2}} - E_{2S\frac{1}{2}} \\ \Delta E_6 &= E_{2S\frac{1}{2}} - E_{2P\frac{3}{2}} \\ \Delta E_7 &= E_{2P\frac{3}{2}} - E_{2S\frac{1}{2}} \end{aligned}
$$

 $\Delta E_8 = E_{1S_2^1} - (E_{2P_2^3} - E_{2P_2^3})$ 

Les valeurs des niveaux d'énergie dans notre cas sont ceux de l'émetteur $He^+$  :

$$
E_{1S\frac{1}{2}} = 0,00 \ eV(\text{comme référence des niveaux})
$$
  
\n
$$
E_{2P\frac{1}{2}} = 40,819597 \ eV
$$
  
\n
$$
E_{2S\frac{1}{2}} = 40,819649 \ eV
$$
  
\n
$$
E_{2P\frac{3}{2}} = 40,820322 \ eV
$$
  
\n
$$
H =
$$

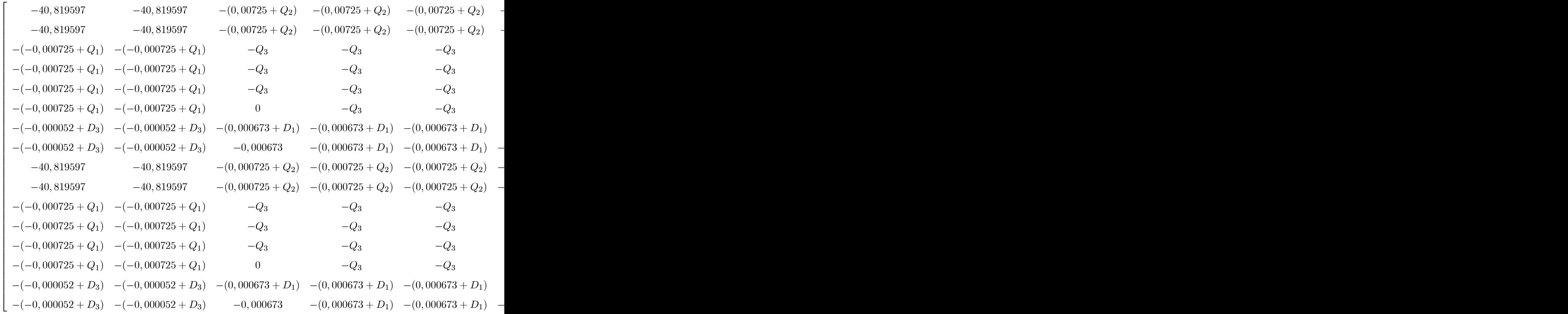

Le calcul de l'hamiltonien de la raie Ly- $\alpha$  avec structure fine nous permet le calcul du profil de raie de cette raie(Ly- $\alpha$ ) dans l'approximation quadripolaire, par conscéquent cela nous donne une grande idée sur la contribution de la structure fine dans l'approxiamtion quadripolaire, sur l'asymétrie du profil de raie, car il est mentionné dans la littérature que la structure fine est l'un des cause d'asymétrie des profils de raies dans les plasmas.

#### $3.2\,$ Conclusion générale :

L'étude des profils des raies est importante dans le diagnostic des caractéristiques du plasma $(T, N_e)$  dans plusieurs domaines. L'effet Stark quadripolaire qui se manifeste clairement au niveau des ailes est important dans les plasmas denses.

L'objectif de ce travail est le calcul de L'hamiltonien dans l'espace de Liouville de la raie  $(Ly-\alpha)$  avec structure fine dans l'approximation quadripolaire.

Dans le premier chapitre; nous avons présenté quels que définitions sur les plasmas et leur classifications. Nous avons présenté aussi ; quelques paramètres utiles dans l'étude d'un plasma. Les différents types d'élargissement du profil de raie sont aussi présentés.

Dans le deuxième chapitre nous avons exposé l'effet quadripolaire et les travaux récents faites dans ce sujet, nous avons présenté la fonction de distribution de microchamp et ses dérivées spaciales et les modèles de calcul de ces fonctions.

Nous avons présenté un exemple de calcul des fonction d'onde  $\Psi_{nljm_1sm_s}$  en fonction des fonctions d'onde  $\Psi_{nlm_l}$ . Nous avons exposé aussi les transitions radiatives et les règles de sélection dans l'approximation dipolaire et quadripolaire, finalement nous avons données les expressions de calcul du profil de raie.

Dans le troisième chapitre nous avons présenté les élements de base utilisés dans le calcul d'amiltonien. Nous avons calculé les fonctions d'onde des niveaux  $(n = 1, n = 2)$  dans la base  $\langle n l j m_j s m_s \rangle$ . Nous avons calculé les élements de matrice dipolaire, ainsi que les élements de matrice quadripolaire, et nous avons présenté le résultat final de l'hamiltonie de la raie  $Ly-\alpha$ avec structure fine dans l'approximation quadripolaire.

Le calcul de l'hamiltonien d'interaction nous facilite et nous permet le calcul du profil de raie dans les plasmas. Notre travail, aprés calcul du profil de raie, nous donne beacoup d'information sur la contribution de la structure fine, ainsi que la contribution de l'effet strak quadripolaire sur l'asymétrie des profils des raies dans les plasmas denses et chauds.

# Bibliographie

- [1] M-Azzaoui; "etude de spectroscopie atomique et moléculaire dans un pulvérisateur cathodique magnÈtron ; MÈmoire Magister UniversitÈ de Ouargla ; (2013)
- [2] K-Touati ahmed ; Analyse spectroscopique des plasma en présence d'un champ magnétique "application au plasma de bord des tokamaks" ; thése de doctorat ; Université de Provence ; (2003).
- [3] K.Chenini ;" etude des effets microscopiques de l'opacité et du non homogénété deschamps Èlectriques locaux sur la redistribution du rayonnement dans les plasma denses et chauds" ; Thése de doctorat ; Université de Ouargla ; (2011).
- [4] Chihi ; "Thése de Doctorat,Université de Constantine" ; Algérie (2005).
- [5] A.NAAM ; "LíopÈrateur de collision Èlectrique dans les plasma relativistes" ; MÈmoire de Magister Universite de Ouargla ; (2006).
- [6] O-Babahani;" Contribution à l'étude des plasma lors de déposition sur couches mincespar procédés CVD" ;Mémoire Magister Université de Ouargla ; (2004).
- [7] S-Lemkeddem; "Contribution à l'étude du rayonnement émis par le plasma lors de l'interaction des torches à plasma avec les métaux" ; Mémoire de Magister Université de Ouargla ; (2008)
- [8] L.Ben mebrouk ; "Etude des spectres d'emission d'ion de déposition sur couches" ; Mémoire de Magister UniversitÈ de Ouargla ; (2003).
- [9] N.Gouseilles ; "Modéles cinétiques et hybrides fluides-cinétique pour les gaz et les plasmas hors équilibre ; "thése de doctorat ; Institut National des sciences Appliquées, France, (2004).
- [10] S.I chimaru ; "plasma physics" ; Benjamin. Cumming company ; Inc ; Menlo Park. California ;(1986).
- [11] D.P.kilcrease ;Ph-D Thesis,University of Florida, (1991).
- [12] F.Khelfaoui, cour de master en physique de rayonnement ; Université de Ouargla ; (2010-2011).
- [13] M. Baranger et B. Mozer; phyes. Rev; 115; Num3, 521(1959).
- [14] B.Mozer et M.Baranger; Phys.Rev 118; Num 3,626(1960).
- [15] P.Debye et E.Huckel ; Phyik.Z.24,185(1923).
- [16] C.A.Iglesias, J. L.Lebowitz et D.Mac Gowan; Phys. Rev. A28,1667(1983).
- [17] C.A.Iglesias et al, Phys. Rev. A31,1989(1985).
- [18] F.Khelfaoui; Thése de Doctorat de l'université de provence(1991).
- [19] D.P.Kilcrease ; M.S. Murillo et L.A.Collins ; JQRST 58 ; 677(1997).
- [20] Is.Chihi ; M.T.Meftah and H.Kleinert, J. Plasma Physics, Vol. 70, Part. 5, P. 553 (2004).
- [21] A.Bekkouche, S.Chihi et M.T.Meftah ; "Annales des Sciences et Technologie ; Vol, N2, 206 UKM, Ouargla (2010).
- [22] A.Bekkouche; Mémoire de magistér; Centre Universitaire d'EL Oued (2011).
- [23] A.V.Demura, D.Gilles; C.Stehlé; JQRST 54, 123 (1995).
- [24] A.V.Demura and G.V. Sholin ; J.Quant.Spectrosc. Radiat. Transfer, 15,881(1975).
- [25] H.Grien; Z.Phys 137,280 (1954).
- [26] L.P.Kudrin et G.V.Sholin ; Dokl.Akad.Nauk USSR 147, 342 (1962).
- [27] G.Boldt et W.S.Cooper ; MPI-PA-6/64 (Mars 1964).
- [28] R.F.Joyce,L.A.Woltz ;et CF.Hooper ; Jr. phys ;Rev ;A35,2228 (1987).
- [29] A.V.Demura; D.Gilles et C.stehlé; "Spectral Line Shapes"; V11,99(2001); edited by Seidel ; American Institut of Physics.
- [30] K. Chenini ;F. Fhelfaoui,S. Guerricha ; S. Chihi, A.Ouahab et M.T.Meftatk ; Contrib. plasma phys. 51,No1,34 (2011).
- [31] K.Chenini ; F.Khelfaoui, M.T.Meftah ; S.Chihi et S.Guerricha ; Workshop National sur l'Hydrogène, Université de Ouargla; (2009).

[32] Quantification des énergies atomiques (aramis. obspm.fr/~erga/cours-erga/LP326 /PA5% /PA5%20LP326.pdf.

**الملخص:** في البالزما الكثيفة و الحارة يعالج الحقل الكهربائي لاليونات كحقل شبه ساكن. في حين' هذا الحقل الكهربائي الموضعي يبدي توزيعات لمشتقاته الفضائية. تسبب هذه التوزيعات ال تناظر للخطوط الطيفية في تقريب رباعي األقطاب الكهربائي. البنية الدقيقة هي أيضا عنصر مهم يسبب ال تناظر الخطوط الطيفية. لقد تم في هذا العمل حساب الدوال الموجية للمستوي (2=n 1,=n (في القاعدة < s j l n |وهذا ضروري لحساب عناصر المصفوفة لثنائي األقطاب الكهربائي, وعناصر المصفوفة لرباعي األقطاب الكهربائي. أخيرا; قمنا بحساب هاملتون الخط ليمان -α بوجود البنية الدقيقة في تقريب رباعي األقطاب الكهربائي. **الكلمات الدالة**: خط الطيف، الخط ليمان- α، البنية الدقيقة، تقريب رباعي األقطاب الكهربائي، الهاملتون.

**Résumé:** Dans les plasmas denses et chauds le microchamp électrique (ou champ électrique local) des ions se traite comme un microchamp quasi-statique. Cependant ce microchamp présente des distributions de ses dérivées spatiales. Ces distributions causent une asymétrie des profils de raies calculés dans l'approximation quadripolaire. La structure fine est aussi un élement important qui cause l'asymétrie des profils des raies.

Nous avons montré dans ce travail le calcul des fonctions d'onde des niveaux  $(n=1,$ n=2) dans la base  $|n 1 j m_s s$ , et cela est consacré pour le calcul des éléments de matrice dipolaire, et les éléments de matrice quadripolaire. Finalement; nous avons calculé l'hamiltonien de la raie Lyman-α avec structure fine dans l'approximation quadripolaire.

**Mots clés:** Profil de raie, la raie Lyman- α, la structure fine, approximation quadripolaire, hamiltonien.

**Abstract:** In dense and hot plasmas the electric microfield (or local electric field) of ions is treated as a quasi-static microfield. However this microfiled present a distribution of its spatial derivatives. These distributions cause an asymmetry of the quadripolar effects. The fine structure is also an important element that causes the asymmetry of the line profiles.

We have shown in this work the calculation of the wave functions of levels  $(n=1,$ n=2) in the base  $|n| \frac{m}{s}$ , these functions are devoted to the calculation of the dipolar matrix elements, and quadrupolar elements matrix. Finally, we have calculated the Hamiltonian of the Lyman- $\alpha$  line with fine structure in the quadrupolar approximation.

**Key words:** The line profile, Lyman-α line, the fine structure, quadrupolar approximation, the Hamiltonian.